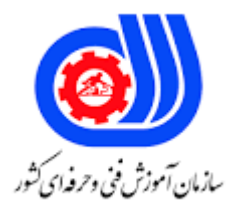

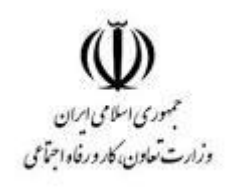

## **نمونه سؤاالت: پیاده سازی و راه اندازی شبکه های محلی، شهری و جهانی کد استاندارد: 252340530500011**

**معاونت پژوهش، برنامه ریزی و سنجش مهارت دفتر سنجش مهارت و صالحیت حرفه ای**

```
-1کدام گزینه جزء تفاوتهای بین شبکه های server/Client با Workgroup نمیباشد؟
                                                          الف -پشتیبانی سیستم عامل
                                                                         ب -امنیت
                                                                      ج -نوع کاربران
                                                                د -اندازه، تعداد، مکان
        2-در استاندارد A-568T پین شماره 3 و 6 متعلق به کدام رنگ از سیم می باشد .
                                                          الف -سفید نارنجی و نارنجی
                                                               ب -سفید سبز و سبز
                                                              ج -نارنجی و سفید سبز
                                                              د -سبز و سفید <mark>نارنجی</mark>
                   3-احراز هویت در مدلهای شبکه ای peer-to-peer در کجا قرار دارند
                                                                         الفLSD -
                                                                 - Mail Serverب
                                                                          - DNS_{\tilde{c}}-DC<sub>o</sub>+4در کدام یک از وسایل زیر ارتباط از نوع ساده (Simplex) نیست .
                                                                         الف -رادیو
                                                                          ب -تلفن
                                                                       ج <sup>-</sup>تلویزیون
                                                                       د -تله تکست
     -5در فیبرنوری تک ح<mark>الته (Single Mode) از کدام منبع نوری زیر استفاده می گردد .</mark>
                                                                         الفLED -
                                                                           بILD -
                                                                           - IRQ_{\tilde{\tau}}دDLI -
                       6-ابزار Terminator برای چه کاری مورد استفاده قرار می گیرد.
                                               الف -ابزاری برای تقویت سیگنال ها است
                            ب -کابلی است که بوسیله AUI به واسط شبکه متصل است
                                           ج -برای اتصال دو سگمنت شبکه کاربرد دارد
                                د -ابزاری است برای بستن انتهای کابل در توپولوژی خطی
     7-درکدام توپولوژی زیر از متد Passing Token استفاده شده و تصادف رخ نمی دهد
                                                                        الفBUS -
                                                                        بSTAR -
                                                                         - RING_{\tilde{c}}دMESH -
```

```
8-در توپولوژی ستاره ای از چه نوع کابل و اتصالگر استفاده می شود.
                                                                         - TP -BNC Connectorالف
                                                                                 - Coaxial- RJ45ب
                                                                                       - TP- RJ45<sub>z</sub></sub>
                                                                             - STP -T Connector<sub>s</sub>
                                      9-آدرس IP، 125.58.1.240 مربوط به کدام کالس آدرس می باشد
                                                                                              الفA -
                                                                                               بB -
                                                                                               -c_{z}دD -
10-چنانچه الگوی زیر شبکه )255.255.192.0 ( Mask Subnet باشد ، کدامیک از موارد زیر بعنوان آدرس یک 
                                                                                   کامپیوتر میتواند باشد
                                                                                 الف 150.75.63.255-
                                                                                     10.70,99,0.64ج -20.1۲۷.760.16
                                                                                      10.70.50.5.
                            11-در فیبرنوری چند حالته )Mode Multi )از کدام منبع نوری زیر استفاده می گردد
                                                                                           الفLED -
                                                                                             بILD -
                                                                                             - IRQ_{z}دDLI -
                                                      12-قطر کابل کواکسیال Thin چند میلیمتر می باشد
                                                                                             1.7 - 1.1ب 6.5-
                                                                                              ج 13-
                                                                                              د 5.6-
                                            13-احراز هویت در مدلهای شبکه ای Domain در کجا قرار دارند .
                                                                                           الفLSD -
                                                                              - Active Directoryب
                                                                                            - DNS_{\tilde{c}}- DHCP<sub>s</sub>
                                                          14-کدام گزینه زیر از وظایف کارت شبکه می باشد.
                                                                                 - Flow Controlالف
                                                                                    بAddressing -
                                                                        - Media access control_{\tilde{z}}
```

```
- Logical Topologyد
-15چنانچه الگوی زیر شبکه(Subnet Mask ) ما ۲۵۵٬۱۹۲٬۰٫۰ ما IP ما ۱۲۴٬۵۹٬۱۰٫۱ باشد آدرس broadcast مربوط
                                                                                 به این زیر شبکه کدام است .
                                                                                    الف 124.63.255.255-
                                                                                   ب 124.127.255.255-
                                                                                    155, 191, 700, 700 - 75د -١٢٤.2٥.25.265.25
                                                        16-چه وقایعی در Viewer Event نگهداری می شود؟
                                                                الف -مشاهده خطاها )error ها و warningها
                                                            ب -مشاهده اطالعات یا به اصطالح Information
                                                  ج -لیستی از log های نرم افزارهای کاربردی و پیغام های ویندوز
                                                                                             د -همه موارد
                                                     -17برای اجرای Event viewer کدام گزینه صحیح است؟
                                                                     الف -در management computer
                             ب -تنها کافی است viewer event را در start تایپ کرده و کلید enter را فشار دهید
                                               ج -می توانید از طریق پوشه ی Administrative tool اجرا کنید
                                                                                             د -همه موارد
                                       viewer Event18- به administrator های سیستم کمک می کند تا ...
                                       الف -بتواند tab ها را در سیستم ها نگهداری کند و مشکالتشان را برطرف کند
                                                                          ب -حمالت سایبری را مشخص کند
                                                                     ج -به تمامی یوزرهای متصل شده IP دهد
                                                                       د -به طور خودکار خطاها را ایمیل کند
  19-برای ایجادGroup policy مبتنی بر دامنه لازم است ابزاری بنام management Group policy را از طریق
                                                                                    کدام کنسول اجرا کنیم؟
                                                                       - computer managementالف
                                                                             - server managementب
                                                                                     - control panel\approx- Device manager<sub>s</sub>
                                             20-کدام policy در ترتیب استفاده از policy Group برنده است ؟
                                                                             الفlo - Local policy - ها(محلی)
                                                                  بpolicy - های اعمال شده بر روی سایت ها
                                                                  جpolicy - های اعمال شده بر روی دامنه ها
                                                                    دpolicy - های اعمال شده بر روی OU ها
   21-سیاست گروه )policy Group )به دو زیرشاخه یا گره تقسیم می شوند که بنام پیکربندی کامپیوتر و............................... 
                                                                                         نامگذاری می شوند
```
الف -تنظیمات شبکه ب -تنظیمات امنیتی ج -پیکربندی کاربر د -پیکربندی دامنه 22-کدامیک از موارد زیر نادرست است ؟ الفWINS - از نام های NetBIOS پشتیبانی می کند بWINS - از IP/TCP پشتیبانی نمی کند جWINS - از نسخه های قدیمی تر ویندوز پشتیبانی می کند دDNS - از نسخه های قدیمی تر ویندوز پشتیبانی نمی کند 23-کدام گزینه در مورد name NetBIOS ها نادرست است؟ الف -نسبت به بزرگی و کوچکی حروف حسا<mark>س هستند</mark> ب 16- کارکتر آن توسط کاربر و یک کاراکتر آن توسط سیستم تعیین می شود ج -می توان از کاراکتر "\_" در آن استفاده کرد ولی ممکن است به بروز خطا منجر شود د -می تواند با کارکتر "\*" آغاز شود 24-کدامیک از موارد زیر در مورد Types Node NetBIOS ها نادرست است؟ الف -کالینت هایی که عضو WINS نیستند بصورت پیش فرض node-B هستند ب -کلاینت های P-node صرفا از WINS server استفاده می کنند. Iname resolution برای mame استفاده می کنند ج -کالینت های node-M از روش تلفیقی node-B و node-P استفاده می کنند د -کلاینت های H-node برای <mark>n</mark>ame resolution ابتدا از broadcast کردن و در صورت عدم دریافت پاسخ از ارسال پیام به server WINS استفاده می کنند 25-کدامیک از موارد زیر در مورد replication بین database WINS های مختلف در شبکه نادرست است؟ الف -یک server WINS که بصورت pull پیکربندی می شود می تواند درخواست برای replication اطالعات بروز رسانی شده سایر دیتابیس های پارتنر ارسال کند. بsever WINS - ها بصورت پیشفرض بصورت Pull پیکر بندی می شوند. ج -یک server WINS می تواند بصورت همزمان push و pull پیکر بندی شود دWINS server - هایی که بصورت push پیکر بندی سده اند امکان تغییر وضعیت به pull را خواهند داشت -26كدام یک از موارد زیر از دلایل استفاده ار interval(فواصل زمانی) برای تغییر وضعیت داده های دیتابیس در WINS server نیست؟ الف -کاهش ترافیک شبکه ب -کم کردن حجم بار server WINS ج -همگامسازی کالینت ها د -ساده سازی کار مدیر شبکه 27-عالمتhttpsابتدای سایت نشانه چیست؟ الف -امنیت پایین وب سایت ب -امنیت باالی وب سایت

```
ج -سایت تحت شبکه محلی است
                                                د -سایت تحت شبکه سراسریست
                             28-تنظیمات وب سایت در چه پوشه ای ذخیره میشوند؟
                                                               الفInetsrv -
                                                               بIntepub -
                                                             - Integrate_{\tilde{z}}دHosts -
 29-کدامیک ازجزئیات IIS هنگام نصب توانایی فرستادن ودریافت ایمیل رافراهم می کند؟
                                      - FILE TRANSFER PROTOCOLالف
                                                  بDOCUMENTATION -
                                                      - SMTP SERVICE_{\tilde{c}}- NNTP SERVICE<sub>S</sub>
  30-اطالعات مربوط به ورود کاربران و استفاده آنها از Domain در کجا ذخیره می شود؟
                                                              - Log Fileالف
                                                     - Active Directoryب
                                               - share system volume_{\tilde{c}}دSysvol -
                                  چیست؟ share system volume پوشه31-
                                                     الف -اطالعات ورود کاربران
                                       ب -آپدیت کردن controller domain
                                                         ج -ذخیره پایگاه د<mark>اده</mark>
                                                                د -همه موارد
32-پسوردهای مربوط به کاربرانی که در AD ایجاد کردیم باید چه ویژگی هایی داشته باشد؟
                                                              الف -سه کاراکتر
                                                             ب -شش کاراکتر
                                   ج -ترکیبی از عالئم، اعداد، حروف کوچک و بزرگ
                                                              د -گزینه 2 و 3
                                     33-وظیفه controller Domain چیست؟
                                                    الف -کنترل اکتیودایرکتوری
                                                     ب -کپی از اکتیودایرکتوری
                                                            ج -ذخیره اطالعات
                                                                د -همه موارد
 34-کدام پوشه در اکتیودایرکتوری می تواند حک شود و اطالعات آن مورد حمله قرار گیرد؟
                                                            - log folderالف
                                                             بdatabase -
```

```
- sysvol_{\tilde{z}}- share folderد
                         35-هنگامیکه اکتیودایرکتوری از بین برود توسط کدام پوشه می توانیم اطالعات را منتقل کنیم؟
                                                                                        - log folderالف
                                                                                         بdatabase -
                                                                                              جsysvol -
                                                                                       - share folderد
 36-شبکه ای که اطالعات تمام کاربران بر روی یک کامپیوتر بررسی می شود و در صورت تایید و ورود به سیستم می توانند از 
                                                           اطالعات share شده آن استفاده نمایند چه نام دارد؟
                                                                                          الف domain -
                                                                                        بworkgroup -
                                                                                                - LAN_{\tilde{c}}دWAN -
                                        37-مزیت استفاده از شبکه Domain نسبت به سایر شبکه ها چه می باشد؟
                                                                                       الف -سرعت کار باال
                                                                                            ب -امنیت باال
                                                                                       ج -مدیریت متمرکز
                                                                                            د -همه موارد
                                                    38-کدامیک از موارد زیر جزء ساختار اسامی اینترنتی نمیباشد؟
                                                                                       - host nameالف
                                                                                      - Sub Domainب
                                                                                              - FQDN_{\tilde{c}}- Top level domainد
                                                               Zone39- چه نقشی در Server DNS دارد؟
                                                                                    الف -تبدیل اسم به IP
                                                                                     ب -تبدیل IP به اسم
                                                                                         ج -بانک اطالعاتی
                                                                                         د -گزینه الف و ب
                                                                       Zone40- دارای چند رکورد میباشد؟
                                                                                                  الف 7-
                                                                                                   ب 5-
                                                                                                  1 - zد 6-
                                       41-کدامیک از گزینه های زیر مفهوم Resolution Name را بیان میکند؟
الف -فرآیندی که در آن تبدیل نام بهIP (ForwardLookup) و یا تبدیل IP به نام(Reverse Lookup) انجام میشود
```

```
ب -به اطالعاتی که ناحیه های DNS وجود دارد و هر یک به آدرس IP منحصر به فرد در DNS اشاره دارد
      ج -به منظور معرفی سرویس دهنده هایی ) Server ) که سرویس های خاصی را ارائه می کنند ، استفاده می شود .
            دFQDN - یک نام منحصر به فرد برای شناسایی موقعیت میزبان درون درخت سلسله مراتبی DNS می باشد
                                                                42-کدام گزینه انواع Zone را بیان میکند؟
                                                         Revers Lookup و - Forward Lookupالف
                                                                            SRV و Point ،- Host ب
                                                           Sub Domain \Box - Resource Records\Boxد -گزینه الف و ج
     43-اگر در شبکه بصورت دستی به اشتباه یک IP را به دو دستگاه اختصاص دهیم چه مشکلی در شبکه ایجاد میکند؟
                                                                             الف -مشکلی ایجاد نمیکند
                                                              ب -باعث مختل شدن عمکرد دستگاهها میشود
                                                                            ج - Ip conflict - رخ میدهد
                                                                                       د -گزینه ب و ج
44-در روش داینامیک IP به صورت خودکار و توسط یکی از سرویسهای سرور انجام میگیرد این سرویس سرور چه نام دارد؟
                                                                                             الفAD -
                                                                                          بDHCP -
                                                                                            - DNS_{\tilde{c}}دDC -
                                    45-چه دستگاه هایی باید از Static IP استفاده کنند که IP آنها تغییر نکند؟
                                                                                         الف -مودم ها
                                                                                     ب -هاب سوئیچ ها
                                                                                         ج -کالینت ها
                                                                                     د -روترها و سرورها
                      46-کالینت ها در زمان بوت شدن با استفاده از چه دستوری از سرور خود درخواست IP میکنند؟
                                                                              - ipconfig/renewالف
                                                                               - DHCP Discover
                                                                                      - broadcast\approx- DHCP ACK<sub>2</sub>
                                 47-با چه دستوری در cmd می توان به کنسول مدیریتی DHCP سرور وارد شد؟
                                                                              - dhcpmgmt.mscالف
                                                                              - dhcpmgmt.smcب
                                                                               - dhcpmgmt.csm_{\tilde{c}}- dhcpcms.mgmtد
                             48-کدام یک از سیستم عامل های زیردومین نسخه Directory Active ارائه شد .
                                                                                 - Windows XPالف
```

```
- Windows 2000 Server
                                                                    - Windows 2003 Server_{z}- Windows NTد
                          49-کدام یک از سیستم عامل های زیر اولین نسخه Directory Active را دارا بود
                                                                              - Windows XPالف
                                                                    - Windows 2000 Server
                                                                    - Windows 2003 Serverج
                                                                                - Windows NTد
                 50-حداقل پردازنده مود نیاز برای نصب ویندوز سرور 2008 ، 32 بیتی چند گیگا هرتز باید باشد .
                                                                                           الف 1-
                                                                                           ب 1.4-
                                                                                           ج 1.5-
                                                                                             د -٢
                 51-حداقل پردازنده مود نیاز برای نصب ویندوز سرور 2008 ، 32 بیتی چند گیگا هرتز باید باشد .
                                                                                           الف 1-
                                                                                          1.5 - 1.1\lambda- ج-\Delta, \lambdaد 2-
                    52-حداقل فضای خالی روی دیسک سخت برای نصب ویندوز سرور 2008 چه میزان می باشد
                                                                                          الف 40-
                                                                                          r - ب
                                                                                           y - z\lambda - 353-به عملکردی که بر روی سرور میزبانی میشود و مجموعه ای از قابلیت هایی که روی سرور نصب میشود چه میگویند
                                                                                    الفFeature -
                                                                                         بRole -
                                                                                         - DNS_{\tilde{c}}دDHCP -
                        54-جه تعداد Role در ویندوز سرور 2008 وجود دارد که میتوانید آنها رانصب نمایید .
                                                                                          الف 42-
                                                                                           ب 40-
                                                                                           ج 17-
                                                                                            Y \cdot - \circ55-جه تعداد Feature در ویندوز سرور 2008 وجود دارد که میتوانید آنها را فعال و راه اندازی نمایید .
                                                                                          الف 42-
```
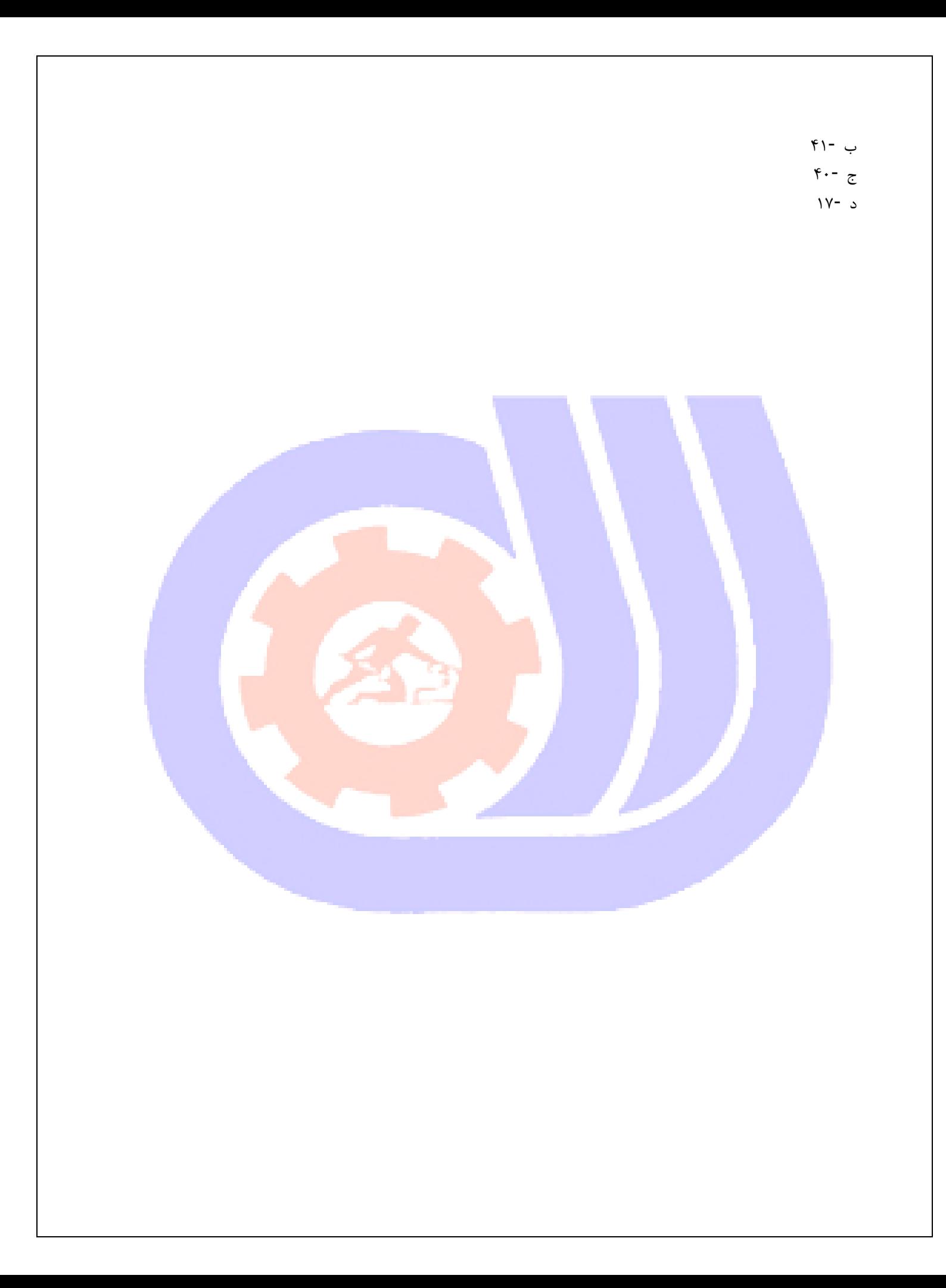